## **Engineering Noise Control 5**th **edn. Errata and Clarifications**

January 27, 2019

- p21, Figure 1.4, change the *X* on the axis labels to *A*.
- p24, two lines under Figure 1.5, the expression,  $e^{j\omega t + \beta}$  should be  $e^{j(\omega t + \beta)}$ .
- p26, Equation (1.61), replace  $p_{RMS}$  with  $p_{RMS}(\boldsymbol{r})$
- p26, line immediately following Equation (1.61), replace "example" with "equation"
- p26, Equation (1.63), replace  $p_{\rm rms}$  with  $p_{\rm RMS}$
- p43, In Table 1.2, band number 17, the 1/3-octave band centre frequency should be 50 Hz.
- p71, Near the bottom of the page, items labelled 1 and 2 should be items (a) and (b).
- p95, Line following Equation (2.54), change (2.45) to (2.54)
- p95, Line above table 2.4 caption, change  $L$  to  $L_0$
- p95, Table 2.4 caption, change  $N_{0,50}$  to  $N_{50}$  and change *L* to  $L_0$

p95, Equation (2.55) should be  $N_{50} = \frac{\log_{10}(\Theta + 1)}{\log_{10} 11}$  $\log_{10} 11$  $N_{50:\Theta=10}$ 

p118, Replace Table 2.14 with the following table

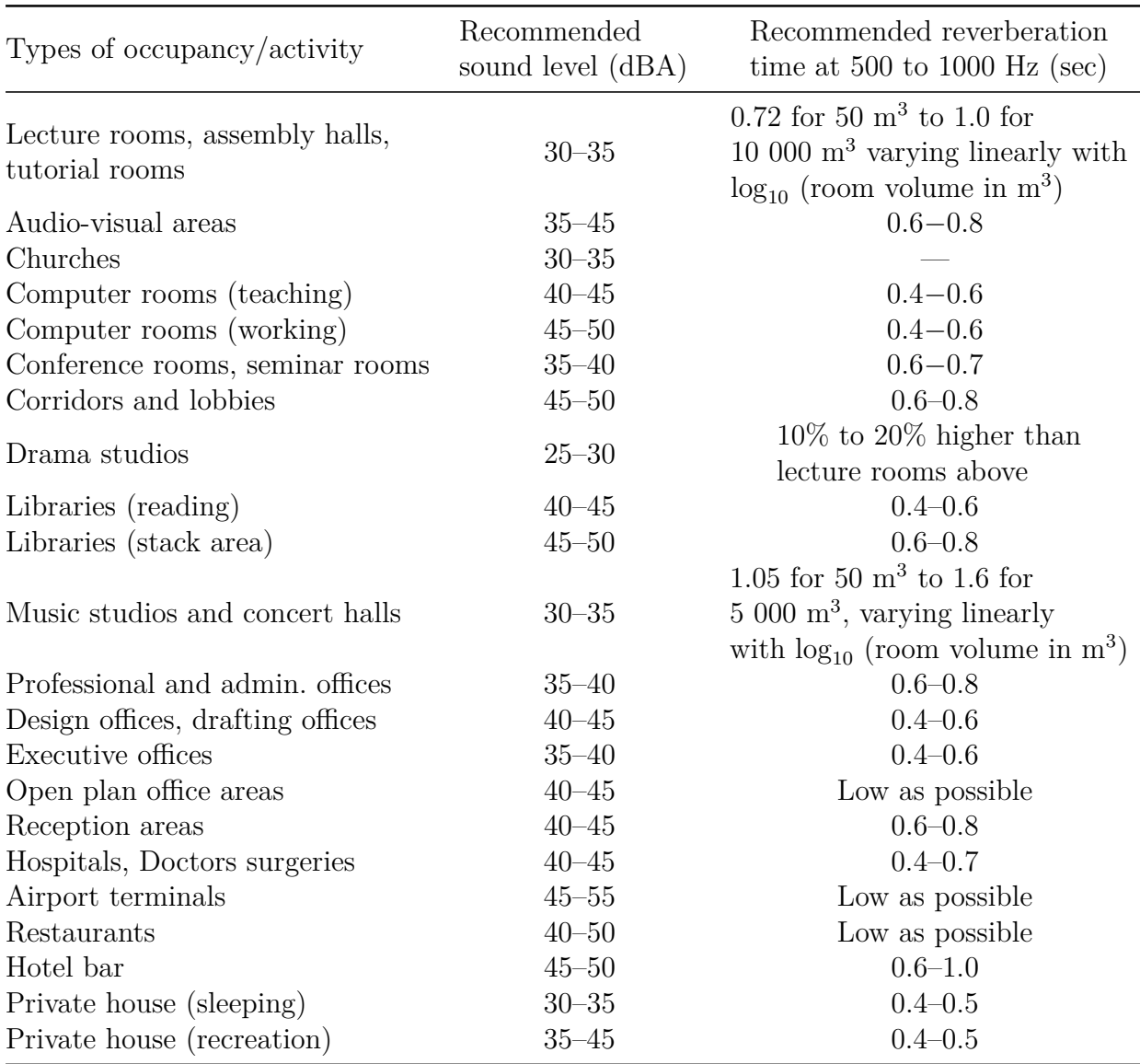

Table 2.14 Recommended ambient sound levels and reverberation times (average of the 500 Hz and 1000 Hz octave bands) for different areas of occupancy in buildings (space furnished but unoccupied, data mainly from AZ/NZS 2107 (2000))

p128, 1 and 2 lines above Section 2.14, change 30 to 35, change the reference to ASHRAE (2015) and change the table reference to 2.16

p132, First dot point, remove the text, "(regulation usually)"

p138, Line following Equation  $(3.10)$ , the correct units of dynamic viscosity are N-s/m<sup>2</sup>.

p138, Equation (3.13) should be  $C_c = V_c/(\gamma P)$ 

p150, 5 lines above dot point 1, replace " $E_{A,T}$ " with " $L_{AE}$  or SEL"

- p150, 4 and 5 lines above dot point 1, replace "type II" with "Class 2"
- p150, 9 lines above the bottom of the page, change "87" to "85"
- Chapter 4, In numerous places , replace *Q*rms with *Q*RMS
- p176, In Equations (4.18) and (4.21), replace *hr* with *h/r*
- p177, In Equation (4.25), replace *hr* with *h/r*
- p177, One and two lines above Equation (4.31), replace f with F in 3 places
- p178,  $8<sup>th</sup>$  line following Equation (4.32), replace  $D<sub>rms</sub>$  with  $D<sub>RMS</sub>$
- p182, In Equation (4.55),  $u_0$ 3 should be  $u_0/3$
- p182, In Equation (4.56),  $U^6c^3$  should be  $U^6/c^3$
- p185, In Equation (4.71),  $U(ch)$  should be  $U/(ch)$
- p186, In Equation (4.72),  $U^8 c^5$  should be  $U^8/c^5$
- p188, two lines under Equation (4.81), change  $r_0 \cos \alpha$  to  $r_0 / \cos \alpha$
- p190, Equation (4.85) should be  $A = \frac{Q_0}{4}$ 4*π*
- p191, Change Equation (4.96) to  $k = \omega/c = 2\pi f/c$
- p193, In Equation (4.105),  $(\alpha + \beta)$ 2 should be  $(\alpha + \beta)/2$
- p193, Equation (4.105) should be replaced with  $r =$  $(a/\lambda)^2 - n^2$ 2*n/λ*
- p193, In Equation (4.108), change  $a^2\lambda$  to  $a^2/\lambda$
- p197, Line immediately above Equation (4.119), replace *h* with *h<sup>R</sup>*
- p198, Figure 4.15 caption, change "Equation (4.113)" to "Equation (4.121)" and "Equation  $(4.112)$ " to "Equation  $(4.120)$ ".
- p205, third paragraph under heading 4.12, delete the last 2 lines
- p219, Replace the first sentence in the second paragraph following Table 4.5, with "A more accurate method of determining  $\Delta_1$  is to measure the average sound pressure level on two imaginary test surfaces surrounding the machine, which correspond roughly to the shape of the machine."

p226, 3 lines above section 5.2.2, change  $\omega c_m$  to  $\omega/c_m$ 

- p230, second line, change  $k = \omega c$  to  $k = \omega/c$
- p230, line above Equation (5.18), change "Equation (5.13)" to "Equation (5.15)".
- p232, Replace Equation (5.34) with the following:  $g(w_r, jw_i) = K_1(w_i, w_r) + jK_2(w_i, w_r)$
- p233, Delete the paragraph and dot points 1 and 2 following Equation (5.42) and replace with the following.

"The calculation of  $q(w)$  in the preceding equations is only valid if the real part of *w* is less than 0 and the imaginary part is greater than 0 (that is, *w* is in the second quadrant of the complex plane). So any calculation begins with adjusting the value of *w* to  $w_a = w_{ar} + jw_{ai} = \text{Re}\{w_a\} + j\text{Im}\{w_a\}$  so that the real part is less than 0 and the imaginary part is greater than 0. The calculation of  $g(w_a)$  is then undertaken using Equations (5.33) to (5.42) by substituting  $w_a$  for  $w$ . If the original value of  $w$ did not need to be adjusted to put *w* in the second quadrant of the complex plane, then  $g(w) = g(w_a)$ . If the original value of *w* before adjustment, was such that *w* was not in the second quadrant of the complex plane, then  $g(w_a)$  must be adjusted to obtain  $g(w)$ , according to the following rules, with rule 1 applied first and rule 3 applied to the result after the application of rules 1 and 2.

- 1. If the imaginary part of *w* is less than 0, then  $g(w_a)$  is replaced with  $g(w)$  =  $2 \exp(-w_a^2) - g(w_a)$ , where  $g(w_a)$  is calculated using Equations (5.33) to (5.42);
- 2. If the imaginary part of *w* is greater than or equal to 0, then  $q(w) = q(w_a)$ ;
- 3. If the product of the imaginary and real parts of w is greater than 0, then the sign of the imaginary part of  $g(w_a)$  is changed (i.e., the complex conjugate of the  $g(w)$ ) that was obtained using the preceding two rules is then the final  $q(w)$ ."
- p234, Remove the paragraph following Equation (5.46) and items 1 and 2 that follow this paragraph. Replace with the following text. "Unlike the first calculation method (Equations (5.34) to (5.42)), the preceding calculation method (Equations (5.43) to (5.46)) returns the correct value of  $q(w)$ for values of *w* in any quadrant of the complex plane, without the need for different procedures that are dependent on which quadrant *w* is in."
- $p234$ , At the beginning of the paragraph preceding Equation (5.47), replace  $w = nh$  with  $\text{Re}\{w\} = nh.$
- p235, Delete the first paragraph.

p235, Second paragraph, replace  $w = (n + \frac{1}{2})$  $(\frac{1}{2})h$  with Re $\{w\} = (n + \frac{1}{2})$  $(\frac{1}{2})h$ . p236, Delete the last sentence in the paragraph following Equation (5.58).

- p239, In Equation (5.65), replace  $d_{SR}D\alpha$  with  $d_{SR}D/\alpha$
- p246, 3rd line of the 3rd paragraph following Equation (5.84), change d*U/*d*h* to d*c/*d*h*

p247, Figure 5.3, vertical axis should be labelled, "Wind shear coefficient, *ξ*".

- p247, Table 5.5 caption, change "empirical" to "wind shear".
- p249, Third line after Equation (5.89), replace "lower" with "higher".
- p250, In Equation (5.95), replace " $h_0/z_0$ " with " $(h_0/z_0) + 1$ ".
- p251, Delete the text and equations beginning just below Equation (5.100) and ending immediately above Equation (5.118) on page 253, and replace with the following "An approximate expression may also be used to calculate *RB*, as given in earlier Harmonoise documentation (Nota and van Leeuwen, 2004). That is:

$$
\frac{1}{R_B} \approx \frac{8}{d_{SR}} \sqrt{\frac{B_M}{2\pi c}}
$$

where  $d_{SR}$  is the distance from the source to the receiver (see Figure 5.5).

The radius of curvature is used in the Harmonoise propagation model to calculate the path lengths and propagation times for sound travelling from the source to the receiver over a propagation path that has been curved as a result of atmospheric wind gradients and temperature gradients. Taking into account the ray curvature also allows more accurate calculation of barrier attenuation as discussed in Section 5.3.7.3.

A more accurate means for calculating the radius of curvature of the sound ray involves using Figure 5.5 to obtain the following equation for  $\psi_s$  in terms of  $R_c$ "

p253, Add the following text immediately after Equation (5.119).

"Equation (5.93) is then substituted into Equation (5.118) to obtain the following transcendental equation:

$$
\psi_S = -\varphi + \arcsin\left[\left(\frac{\cos\psi_S}{c}\right)\left(\frac{A_m + B_m}{h + z_0}\right)\left(\frac{d}{2\cos\varphi}\right)\right]
$$

where  $z_0$  is defined in Tables 5.6 and 5.7, and h is the mean height above the ground of a straight line drawn between the source and receiver (usually equal to  $(h_S + h_R)/2$ .

The preceding equation must be solved iteratively to obtain  $\psi_S$ . Once  $\psi_S$  is known, Equation (5.93) can be used to obtain  $R_c$ . The angle,  $\psi_R$ , may be calculated using Equation (5.126)."

- p255, Delete the first, third and fourth paragraphs, including Equation (5.120).
- p256, Delete the last paragraph.
- p257, Delete the first 4 lines under the figure caption and add the following immediately after Equation (5.125). "To be able to calculate the angle,  $\theta$ , it is necessary to determine the location,  $(d_0, X)$ , shown in Figures 5.5 to 5.9. From the figures:  $d_0 = R_c \sin \psi_S$  and  $X = R_c \cos \psi_S$ "
- p259, Include the following immediately before Section 5.3.4.5.
	- "Calculation of the location of the reflection point is needed in order to find the length of the reflected wave path from the source to the receiver. Calculation of this location requires the solution of a cubic equation and is discussed in Appendix D in the book, Wind Farm Noise by Hansen, Doolan and Hansen (ISBN 9781118826126). Once this location is found, the angle at which the reflected wave leaves the source and its path length can be found using the same techniques as for the direct wave. The path between the source and reflection point is analysed by treating the reflection point as a virtual receiver, while the path between the reflection point and the actual receiver is analysed by treating the reflection point as a virtual source."
- p262, In Equation (5.132), change *R* to *R<sup>c</sup>* (radius of curvature of sound wave, which is negative by convention in a negative sonic gradient)
- p269, In Equations (5.147) and (5.148), replace  $X_S$  with  $\sqrt{X_S^2 + (Y_B Y_S)^2}$  and replace  $X_R$  with  $\sqrt{X_R^2 + (Y_B - Y_R)^2}$
- p269,  $4<sup>th</sup>$  line after Equation (5.148), change SQ' to S'Q'
- p279, Table 5.12 caption, change "Category 4" to "Category D".
- p282, First dot point, after the word, attenuation, add , *A*site
- p282, Second dot point, after the word, attenuation, add , *A<sup>h</sup>*
- p282, Paragraph beginning immediately above Equation (5.172), change "Table 5.13" to "Table 5.14" in two places
- p284, First line, change  $m/s^2$  to kg/m<sup>2</sup>
- p284, The coefficient, *C*<sup>3</sup> in Equation (5.180) is equal to 1 for single edge diffraction

(Figure 5.15). For double edge diffraction (Figure 5.20),  $C_3$  is given by:

$$
C_3 = \frac{1 + (5\lambda/e)^2}{1/3 + (5\lambda/e)^2}
$$

p285, Immediately after Equation (5.186), add "where the dimension, *e*, is zero for single edge diffraction.

- p285, Table 5.15, last line, replace the data with the following numbers: 0.02, 0.03, 0.04, 0.05, 0.06, 0.08, 0.09, 0.12
- p285, bottom of page add the following text.

"5.6.5 Industrial Equipment Screening, *A*site

In the absence of measured data, Table 5.16 may be used as a guide for estimating the attenuation through process equipment in an industrial facility. To calculate the number of metres,  $r_1 + r_2$ , of travel of the sound wave through the industrial facility, use the same approach as used in Section 5.6.4 for attenuation through vegetation (see Figure 5.25).

**Table 1** Octave band attenuation,  $A_{\text{site}}$ , due to process equipment (after ISO9613)

|                                                             | Octave band centre frequency (Hz) |  |  |                                 |  |  |  |  |
|-------------------------------------------------------------|-----------------------------------|--|--|---------------------------------|--|--|--|--|
|                                                             |                                   |  |  | 125 250 500 1000 2000 4000 8000 |  |  |  |  |
| $A_{site}$ (dB/m) 0 0.015 0.025 0.025 0.02 0.02 0.015 0.015 |                                   |  |  |                                 |  |  |  |  |

5.6.6 Housing Screening, *A<sup>h</sup>*

The attenuation due to propagation through rows of houses may be calculated using:

 $A_h = 0.1B(r_1 + r_2) - 10 \log_{10} \left(1 - \frac{P}{100}\right)$ (dB), where  $P \leq 90$  is the percentage of the lengths of the housing facades relative to the total length of the road, railway or industrial facility in the vicinity, *B* is the building density (total plan area of buildings divided by the total ground area (including the area covered by buildings. To calculate the number of metres,  $r_1 + r_2$ , of travel of the sound wave through the housing estate, use the same approach as used in Section 5.6.4 for attenuation through vegetation (see Figure 5.25). The second term on the RHS of the preceding equation is only used if there are well defined rows of houses. When *A<sup>h</sup>* is included in the excess attenuation calculation, the ground effect for propagation through the region containing houses is set equal to zero. However, if the ground effect calculated in the absence of the houses is greater than  $A_h$ , then  $A_h$  is set equal to the ground effect calculated in the absence of the houses."

p286, In Equation (5.187),  $r<sub>S</sub>$  and  $r<sub>R</sub>$  are defined in Figure 4.17,  $L<sub>min</sub>$  is the minimum dimension (length of height) of the reflecting surface and  $\theta$  is the angle between the incident sound ray and the normal to the reflecting surface (see Figure 4.17)

p287, In Equation (5.189), replace  $A_{gr}$  with  $A_g$ 

p290, Replace Figure 5.26 with the following figure:

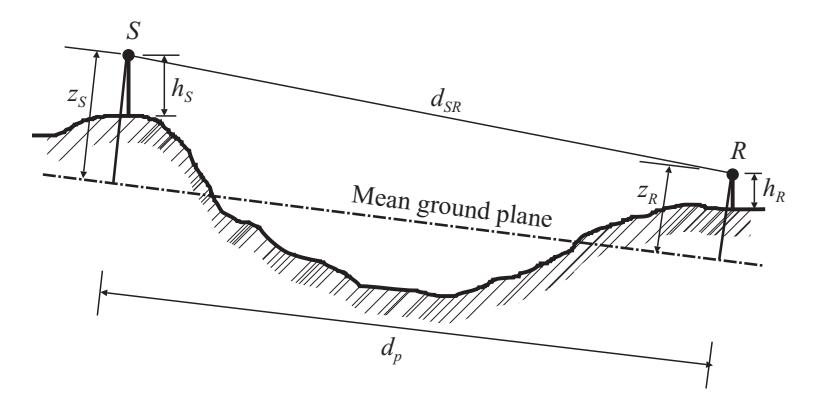

Source and receiver heights above the ground and the mean ground plane.

- $p291$ , Replace Equation (5.200) with  $G_{\text{path}} =$  $\sum^{\ell}$  $\sum_{i=1}$   $G_i d_i$  $\sum^{\ell} d_i$ *i*=1
- p291, Line immediately above Equation (5.201), replace ", and:" with "projected on the mean ground plane and  $d_p$  is the length between source and receiver of the mean ground plane:"
- p291, Replace equation (5.201) with  $d_p = \sqrt{(z_{mn} z_{m1})^2 + (x_n x_1)^2}$ , where  $z_{m1}$  is the mean ground plane vertical coordinate at the source location,  $x_1$  is the ground plane horizontal coordinate at the source location, *zmn* is the mean ground plane vertical coordinate at the receiver location and xn is the ground plane horizontal coordinate at the receiver location.
- p291, In Equation (5.203), replace  $A_{gr,H,\min}$  with  $A_{g,H,\min}$
- p291, Second line from bottom of page, replace  $A_{gr}$ , with  $A_g$ , in 4 places
- p291, Bottom line, replace "LHS" with "RHS"
- p294, Immediately following Equation (5.219), add "where in this particular equation,  $d_{SR}$  is the straight line distance between the source and receiver"
- p296, 11 lines from the bottom of the page, replace  $Z_{PnR}$  with  $Z_{PR}$
- p300, In Equation (5.229), change  $|p_t|$  to  $|p_t|^2$
- p302, Equation (5.237), change the constant, 0.1365, to 5.3888
- p302, Change "Salomons and Janssen (2011)" to "Salomons et al. (2011)" (see new reference added to page 796 below)
- p312, Item 5, change  $U_e$  to  $u_e$
- p313, To convert  $u_{\text{tot}}$  to dB, it is necessary to take the logarithm (base 10) of the RHS and multiply the result by 10
- p328, 2 lines above Equation (6.42), delete "and (6.41)"
- p367, line following Equation (7.10), replace  $z_n$  with  $z_i$
- p375, In Equation  $(7.24)$ , change  $C_1$  to  $C_I$
- p381, Figure 7.9(b), on the *x*-axis labels for points C and D, change  $f_{c1}$  to  $f_{c2}$
- p381, Figure 7.9 caption, second line, remove "*fc*",
- p382, In Equation  $(7.51)$ , remove "1+"
- p422, In Equations (7.125) and (7.128), there should be an additional "(" following the "/" in the last term.
- p434, In equations (8.31) and (8.32) and on the line between them "Re" should be in italics font as it represents the Reynolds number, not the real part of a complex number.
- p437, 2 lines above Equation (8.43), remove the words, "or through the tube"
- p441, line immediately following Equation (8.54), add "of the neck" after the word, "area"
- p494, 7 lines under Equation (8.233),  $2h/\ell$  should be  $2h/\lambda$ .
- p503, Line above Equation (8.248), after the word "liner", add "of length, *L*"
- p503, 2 lines above Equation (8.249), after the word "muffler", add "of length, *L*"
- p503, Figure 8.41, in the figure and in the caption, replace  $d$  with  $\ell$  in all places
- p520, 2 lines from the bottom of the page, change  $2\pi$  to  $\pi$
- p523, Equation (8.286) should be:

$$
w(\phi) = \left(\frac{\sin(ks_d \sin(\phi))}{ks_d \sin(\phi)}\right)^2 (1 - \alpha_{st})^{(L/2d) \tan|\phi|}
$$

p529, 1 line and 6 lines above Equation (9.1), replace  $F$  with  $\hat{F}$ 

p529, 4 lines above Equation (9.1), replace  $y_1$  with  $\hat{y}_1$ 

- p530, Figure 9.1, replace *F* with  $\hat{F}$  and  $y_1$  with  $\hat{y}_1$
- p531, In equation (9.8) and in the two lines immediately following it, and in Equation  $(9.9)$ , change  $u_m$  to  $v_m$
- p532, line under Equation (9.16), replace  $F$  with  $\hat{F}$

p556, Replace equation (9.77) with:

$$
L_v = 20 \log_{10}(v/v_{\text{ref}});
$$
  $v_{\text{ref}} = 10^{-9} \text{ m/s}$ 

p568, In the line above equation (10.2), change  $\delta P_t$  to  $\Delta P_t$ 

p587, 2 lines above equation (10.58), remove "Howe and"

p599, Equation (10.97) should be  $L_W = N_R + 10 \log_{10} S + C$  and values of *C* for each octave band are listed in the following table

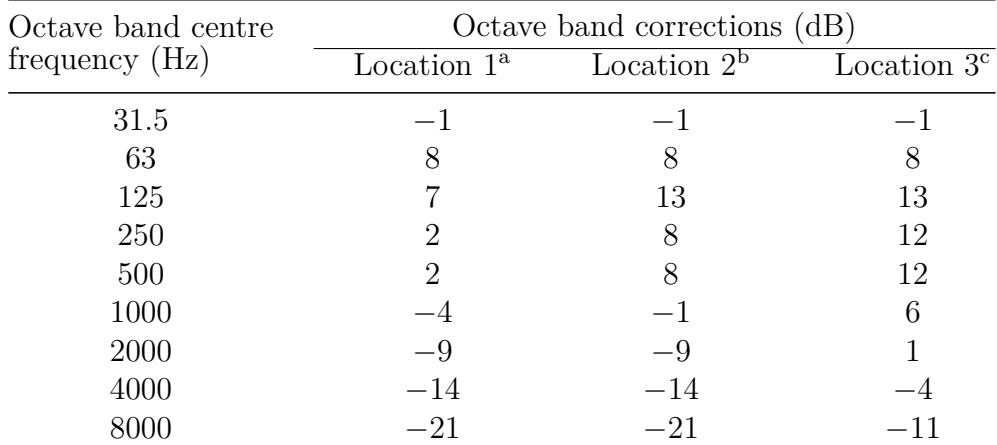

Values of the coefficient, *C* for transformer noise

<sup>a</sup>Outdoors, or indoors in a large mechanical room with a large amount of mechanical equipment.

b Indoors in small rooms, or large rooms with only a small amount of other equipment.

<sup>c</sup>Any critical location where a problem would result if the transformer should become noisy above its NEMA rating, following installation.

- p601, The constant on the RHS of Equation (10.102) should be 74.9 and the constant on the RHS of Equation (10.103) should be 59.6
- p601, Equations (10.102) and (10.103) can be used for turbines with output powers greater than 200 kW

p614, 4 lines from the bottom, change "track segment" to "train position"

- p614, line 5 under the heading, "Train Sound Power Levels", delete the words "each track segment,"
- p615 In Equation (10.133), *L*<sup>24</sup> is the total passing train length in a 24-hour period
- p615, In Equation (10.135) delete one of the two  $\Delta L_c$  quantities on the RHS
- p615, Following the three lines immediately after Equation (10.134), add the following: "The calculation requires that the train length be divided into small segments and the sound pressure level at the receiver is then calculated for each segment (taking into account the segment length - see Equation (10.135). The total sound pressure level at the receiver in each octave band, *i*, is then calculated by logarithmically summing the contributions from all train segments that contribute significantly to the total  $L_{\text{maxM},i}$  level. Also, the train position when undertaking the calculations for a particular receiver should be the one that results in the maximum overall *L*A*,*maxM level at the receiver. Each receiver will have a different train position that results in the maximum  $L_{A,\text{maxM}}$  level."
- p615, The track segment length is taken into account in Equation (10.135) by adding the term,  $10 \log_{10}(L_{\text{track}})$  to the RHS, where  $L_{\text{track}}$  is the length of track in metres that is in the track segment under consideration
- p615, The train length is taken into account in Equation (10.136) by adding the term,  $10 \log_{10}(L_{\text{train}})$  to the RHS, where  $L_{\text{train}}$  is the length of train in metres that is in the train segment under consideration
- p617, 1 line under the Geometrical Spreading heading, change "where  $-A_{div}$  is" to "where  $A_{\text{div}}$  is"
- p617, 1 line under the Atmospheric Absorption heading, change "where −*A<sup>a</sup>* is" to "where  $A_a$  is"
- p617, 3 lines under the Ground Effect heading, change  $\Delta L_g = A_g$  to  $\Delta L_g = -A_g$
- p617, Line above Equation (10.137), delete the sentence, "The maximum sound pressure level,  $L_{\text{maxM},i}$ , in each octave band, *i*, is calculated using:"
- p617, Equation (10.137) should be  $\Delta h = d_1 d_2 / [16(d_1 + d_2)]$
- p618, In Equation (10.142),  $d_f$  is the distance from the facade to the receiver

p620, In Equation (10.144), *L* is the length of the track section occupied by the idling train

- p620, Line above Equation (10.146), change "source line" to "source"
- p620, Line immediately following Equation (10.146), change "source line" to "source"
- p620, Last word in the paragraph following Equation (10.146), change "segment" to "section".
- p620, 3 lines from the bottom, replace  $L_{W,0,\text{idling}}$  with  $L_{W,\text{idling},i}$
- p622, first line, replace replace  $L_{W,0,\text{idling}}$  with  $L_{W,\text{idling},i}$
- p622, Table 10.39, in heading change "Electric multiple input" to "Electric multiple unit".
- p663, Equation (11.64), replace  $\pi$  with 2
- p727, second line following Equation  $(D.21)$ , replace  $(D.9)$ – $(D.14)$  with  $(D.15)$ – $(D.20)$
- $p731$ , in Equation (D.26), replace  $L_{D1} L_{D2}$  with  $L_{D2} L_{D1}$
- p734, in Equation (D.41), add an "=" sign following  $\frac{Z_N}{Z}$ *ρc*
- p735, in Equation (D.48), change  $\varphi$  to  $\vartheta$  and add immediately after the equation, "where the angles are defined in Figure 7.8"
- p735, Line above Equation (D.51), replace  $Z_N$  with  $Z_N/(\rho c)$
- p736, 2 lines from the bottom of the page, replace  $\bar{H}$  with  $H^M$
- p737, Line immediately under Equation (D.58), replace the word, "factor" with "transfer function"
- p796, Add the following reference: Salomons, E., van Maercke, D., Defrance, J., and de Roo, F. (2011). The harmonoise sound propagation model. Acta Acustica United with Acustica, 97:62–74.